## Lattice

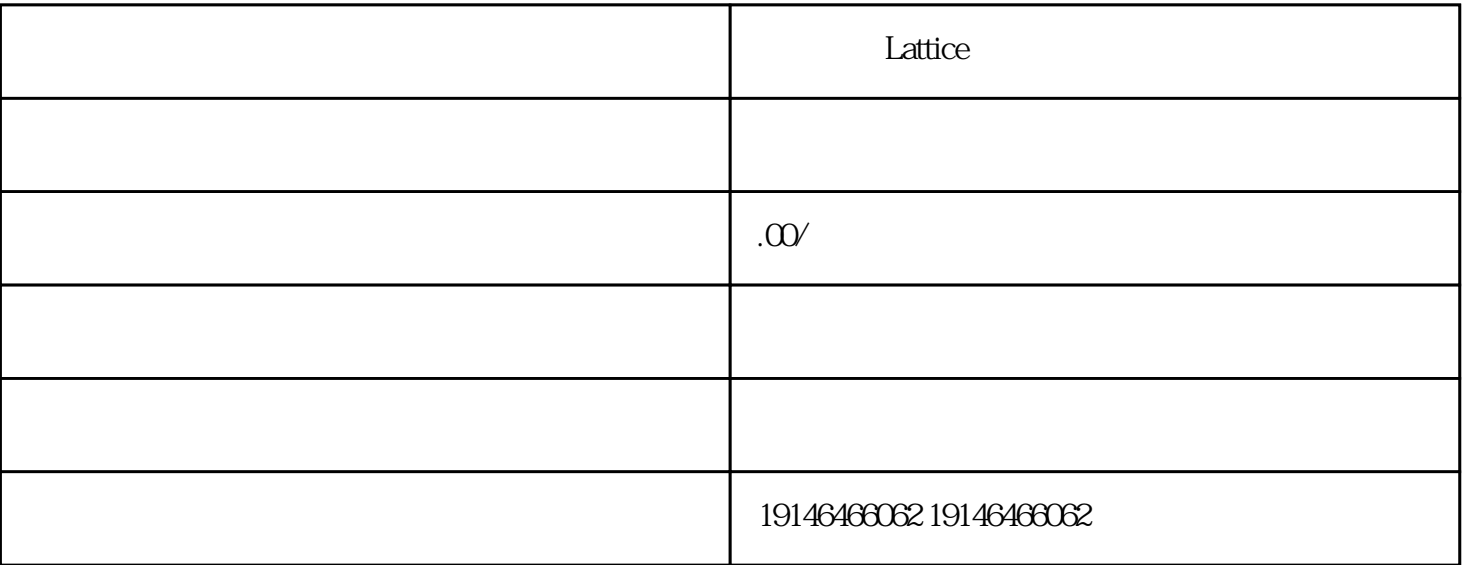

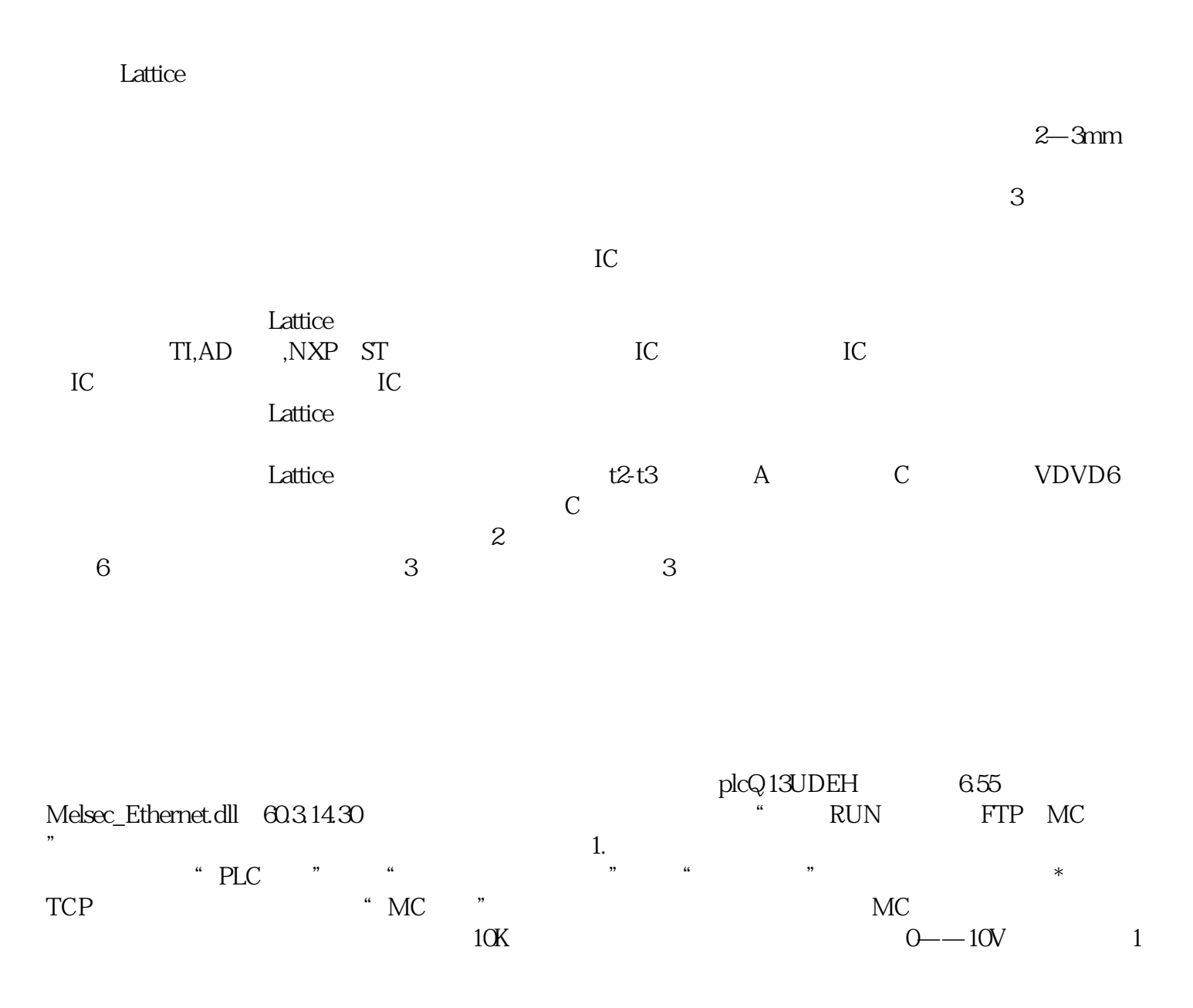

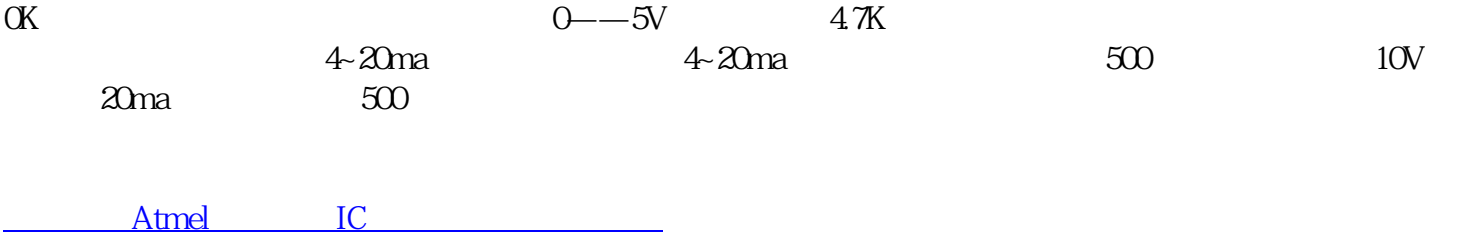